# **Gmail Android App User Guide**

Recognizing the way ways to acquire this book Gmail Android App User Guide is additionally useful. You have remained in right site to begin getting this info acquire the Gmail Android App User Guide partner that we provide

You could purchase guide Gmail Android App User Guide or acquire it as soon as feasible. You could speedily download this Gmail Android App User Guide after getting deal. So, afterward you require the books swiftly, you ca favor to in this freshen

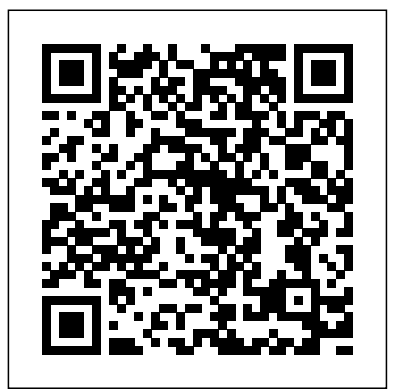

### **Step-by-step Instructions to Build an Enterprise Mobile Web Application from Scratch** Cisco Press Give your students a strong foundation in Java programming and the confidence to build successful mobile applications. ANDROID BOOT CAMP FOR DEVELOPERS USING JAVA: A GUIDE TO CREATING YOUR FIRST ANDROID APPS, by award-winning technology author Corinne Hoisington, helps prepare students with a thorough introduction to Java and the keys to creating effective mobile applications. Designed for a first-semester course in programming, the book can be used by students with no prior Java experience. The book offers an intensive, hands-on tutorial approach with clear, step-by-step instruction and numerous screen shots to guide readers efficiently through tasks with real-life app examples. Practical callouts and industry tips, exercises that extend learning beyond the book, and a variety of leveled cases and assignments help reinforce students' understanding of programming logic and Java tools for Android. Effectively prepare student programmers to meet growing business demand for mobile apps with this engaging text. Important Notice: Media content referenced within the product description or the product text may not be available in the ebook version.

### Getting the Most Out of Google's Free Email 3ones Inc

Are you looking to learn more about your Android Mobile Device? Perhaps you are confused as to where to start? This guide will outline how to use and setup your new or old Android device! With just a few simple and easy to follow steps you will be able to use and setup your device. No hassle and you can be up and running within minutes! Here is what you will be getting when you purchase this professional advanced and detailed guide. -Setting up your device. -Setting up your Google account. -How to navigate and use the Android operating system. -Essential Tips. All versions of this guide have screenshots to help you better understand the process. This guide is comprehensive and tell you everything you need to know! You will be glad that you purchased this guide and will benefit from it greatly compared to the other less effective guides out there. Purchase now and get started fully utilizing your Android device!

*101 Best Android Apps: Survival Guide* Peachpit Press

A Simpler Guide to GmailGetting the Most Out of Google's Free Email

### The Rough Guide to the Best Android Apps Apress

The 101 Best Android Apps Survival Guide is a collection of 101 applications, tested and highly recommended by the author. This guide will save you lots of time and money, by pointing you to the apps you will surely love. Each app description contains: - Price - Brief description - Features - Link to the app in the Google Play Store - Link to the free version, if available - Screenshots In addition to the full list of apps, all of the apps are separately organized by genre. Here are some of the apps that are included: - Angry Birds Space - Amazon Kindle - Badoo - CamScanner - Dolphin Browser HD Fully updated for Android Studio Arctic Fox, the goal of this book is to teach - Easy Tether Pro - Epicurious Recipe - GasBuddy - Gesture Search - Groupon - Max Payne Mobile - Mr. Number - RedLaser - Shush! - Stitcher Radio - Toddler Lock - Waze - WebMD - Winamp - Yelp

### A Beginners Guide to the Pixel and Android OS Penguin

Learn the Pixel 5 Pixel is one of the most impressive smartphones you can get—and it's surprisingly cheaper than other comparable phones. That's all great! Until you open the box to use it. The Pixel has everything you need to get set up—except a manual. This guide was creating to help you get up and running as quick as possible. Whether you are switching from an iPhone or another Android device, this book is for you. It will break down everything you need to know about the device and keep it ridiculously simple! In this book, you'll learn about: Setting up your phone Making calls Installing apps Using the camera Surfing the Internet Changing system settings And much more! Ready to learn more? Let's get started! Note is based on "The Ridiculously Simple Guide to Pixel 5" but contains a bonus chapter on setting up Gmail. **Getting Started With Android OS** Cengage Learning

CompTIA A+ 220-901 and 220-902 Cert Guide, is a comprehensive guide to the new A+ exams from CompTIA from one of the leading A+ Certification authors. With over 15 years of experience in developing CompTIA A+ Certification content and 30 years of experience in the computer field, Mark teaches you not just what you need to pass the exams, but also what you need to know to apply your knowledge in the real world. This book is rich with learning and exam preparation features: Hands-on lab exercises Real-world test preparation advice This is the eBook edition of the CompTIA A+ 220-901 and 220-902 Cert Guide. This eBook does not include the practice exam that comes with the print edition. CompTIA A+ 220-901 and 220-902 Cert Guide, is a comprehensive guide to the new A+ exams from CompTIA from one of the leading A+ Certification authors. With over 15 years of experience in developing CompTIA A+ Certification content and 30 years of experience in the computer field, Mark teaches you not just what you need to pass the exams, but also what you need to know to apply your knowledge in the real world. This book is rich with learning and exam preparation features Hands on lab exercises Real- Android Studio such as App Links, Dynamic Delivery, Gradle build c world test preparation advice This is the eBook edition of the CompTIA A+ 220-901 and 220-902 Cert Guide. This eBook does not include the practice exam - Assuming you already have some programming experience, are ready to that comes with the print edition. Each chapter takes a ground-up approach - starting with the essentials and gradually building to larger, more complex concepts. Regardless of your level of experience, from beginner to expert, this book helps you improve your knowledge and skills. Loaded with informative illustrations, photos and screen captures that help readers follow along, the book also includes access to bonus content including a handy objectives index that maps each test objective to the section of the book in which that objective is covered. This invaluable tool will help readers be certain that they are ready for test Certification learning and a CompTIA Authorized Platinu day! This study guide helps you master all the topics on the new A+ 901 and 902 exams, including Motherboards, processors, RAM, and BIOS Power supplies test software that accompanies the print book. Access to the beep code and system cooling I/O, input ports, and devices Video displays and video cards Customized PCs Laptops, mobile and wearable devices Printers Storage devices including SSDs Installing, using, and troubleshooting Windows, Linux, and OS X Virtualization Networking Security Operational procedures and communications methods

Master PC installation, configuration, repair, maintenance, and networking and fully prepare for the CompTIA A+ 220-801 and 220-802 exams This unique tutorial and study guide teaches the fundamentals of computer desktop and laptop installation, configuration, maintenance, and networking with thorough instruction built on the CompTIA A+ 220-801 and 220-802 exam objectives. Learn all the skills you need to become a certified professional and customer-friendly technician using today's tools and technologies. Every chapter opens with focused learning objectives and lists the exam objectives covered in that chapter. To meet the learning objectives, each chapter includes detailed figures, helpful Tech Tips, explanations of key terms, step-by-step instruction, and complete coverage of every topic. At the end of every chapter are comprehensive assessment tools, including a summary, review questions, labs, activities, and exam tips. Covers Both 2012 A+ Exams: A+ 220-801: \* PC Hardware \* Networking \* Laptops \* Printers \* Operational Procedures A+ 220-802 \* Operating Systems \* Security \* Mobile Devices \* Troubleshooting Learn more quickly and thoroughly with all these study and review tools: Learning Objectives provide the goals for each chapter Practical Tech Tips give real-world PC repair knowledge Soft Skills information and activities in each chapter cover all the tools and skills you need to become a professional, customer-friendly technician in every category Review Questions, including true/false, multiple choice, matching, fill-in-the-blank, and open-ended questions, assess your knowledge of the learning objectives More than 125 Lab Exercises enable you to link theory to practical experience Key Terms identify exam words and phrases associated with each topic Detailed Glossary clearly defines every key term Critical Thinking Activities in every chapter take you beyond the facts to complete comprehension of topics Chapter Summary provides a recap of key concepts See Special Offer in Back of Book to save 70% on the CompTIA A+ Cert Guide, Deluxe Edition, Premium Edition eBook and Practice Test Android Quick Start Guide, Android 4.4 (KitKat) "O'Reilly Media, Inc."

# **IC3 Certification Guide Using Microsoft Windows 10 & Microsoft Office 2016** eBookFrenzy

Galaxy S4 is amazing right out of the box, but if you want to get the most of out your S4 or S4 Mini, start here. With clear instructions and savvy advice from technology expert Preston Gralla, you'll learn how to go online, play games, listen to music, watch movies & TV, monitor your health, and answer calls with a wave of your hand. The important stuff you need to know: Be connected. Browse the Web, manage email, and download apps through WiFi or S4's 3G/4G network. Navigate without touch. Use Air Gestures with your hand, or scroll with your eyes using Smart Screen. Find new ways to link up. Chat, videochat, and add photos, video, or entire slideshows to text messages. Get together with Group

Play. Play games or share pictures, documents, and music with others nearby. Create amazing images. Shoot and edit photos and videos—and combine images from the front and back cameras. Keep music in the cloud. Use Google Play Music to store and access tunes. Check your schedule. Sync the S4 with your Google and Outlook calendars.

# A practical guide to using Google Workspace apps efficiently while integrating them with your data MobileReference

In this handy new Pocket Guide, mobile device expert Jason O'Grady reveals the secrets to using the DROID. He covers everything from how to make phone calls, send text messages and email to synching data with your Google account. In addition he covers how to surf the web with the built-in browser, use the phone's GPS, Google Maps, how to download and use apps found on the app store, and much more. This handy, low-priced book is packed with quick results for people who want to jump in and master DROID by Motorola and HTC Droid mobile phones. Snappy writing and eye-catching graphics walk readers through the most common features of the DROID Phone Jason O'Grady is a leading expert on mobile technology; his O'Grady's PowerPage blog has been publishing daily news on mobile technology since 1995 Covers popular features including the camera, keyboard, search, music, and Android Market *The Complete Android Guide* Google, Inc.

Java programming language. An overview of Android Studio is included covering areas such as tool windows, the code editor, and the Layout Editor tool. An introduction to the architecture of Android is followed by an in-depth look at the design of Android applications and user interfaces using the Android Studio environment. Chapters are also included covering the Android Architecture Components including view models, lifecycle management, Room database access, the Database Inspector, app navigation, live data, and data binding. More advanced topics such as intents are also covered, as are touch screen handling, gesture recognition, and the recording and playback of audio. This edition of the book also covers printing, transitions, cloud-based file storage, and foldable device support. The concepts of material design are also covered in detail, including the use of floating action buttons, Snackbars, tabbed interfaces, card views, navigation drawers, and collapsing toolbars. Other key features of Android Studio Arctic Fox and Android are also covered in detail including the Layout Editor, the ConstraintLayout and ConstraintSet classes, MotionLayout Editor, view binding, constraint chains, barriers, and direct reply notifications. Chapters also cover advanced features of Windows, Mac, or Linux system, and ideas for some apps to develop, you are ready to get started.

### **Android 6.0 Marshmallow Quick Start Guide: UK English version** John Wiley & Sons

Learn, prepare, and practice for CompTIA A+ 220-801 and 220-802 exam success with this CompTIA Authorized Cert Guide from Pearson IT Certification, a leader in IT or see instructions in the back pages of your eBook. Master CompTIA A+ 220-801 and 220-802 exam topics Assess your knowledge with chapter-ending quizzes Review key concepts with exam preparation tasks Limited Time Offer: Buy CompTIA A+ 220-801 and 220-802 Authorized Cert Guide and receive a 10% off discount code for the CompTIA A+ 220-801 and 220-802 exams. To receive your 10% off discount code: Register your product at pearsonITcertification.com/register When prompted enter ISBN number 9780789748508 Go to your Account page and click on "Access Bonus Content" CompTIA A+ 220-801 and 220-802 Authorized Cert Guide is a best-ofbreed study guide. Best-selling authors and expert instructors Mark Soper, Scott Mueller, and David Prowse help you master all the topics you need to know to succeed on your CompTIA 220-801 and 220-802 exams and move into a successful career as an IT technician. Every feature of this book is designed to support both efficient exam preparation and long-term mastery: Includes coverage of the new performance based questions Opening Topics Lists define the topics you'll need to learn in each chapter, including a list of the official exam objectives covered in that chapter Exam Preparation Tasks include reviewing key topics, completing memory tables, defining key terms, working through scenarios, and answering review questions-all designed to help you go beyond simple facts to make sure you master concepts crucial to both passing the exam and enhancing your career Key Terms defined in a complete glossary explain all the field's essential terminology The eBook includes access to sample

*IT Essentials Companion Guide* Rough Guides UK

Introduces Android 6.0 Marshmallow for Nexus and Android One devices. Available globally. For complete online help, see

http://support.google.com/.

Droid X: The Missing Manual Google Inc

Android is a mobile operating system which can be used on different mobile devices such as phones and tablets. The android system was made by Google. It has many features and makes having a phone or a tablet easy to use. The screen is sensitive and can be used to gain access to various Apps. This guide will show you how to navigate through the various controls and how to protect your device. You will also learn how to effectively use it to maximize the settings of each function.

Get the most out of Samsung's Galaxy S5 smartphone right from the start. With clear instructions from technology expert Preston Gralla, this Missing Manual gives you a guided tour of Samsung's new flagship phone, including great new features such as the fingerprint scanner, heart rate sensor, and Download Booster. You'll get expert tips and tricks for playing music, calling and texting, shooting photos and videos, and even getting some work done. The important stuff you need to know: Get connected. Browse the Web, manage email, and download apps from Google Play through WiFi or 3G/4G network. Keep in touch. Call, text, chat, videochat, conduct conference calls, and reach out with Facebook and Twitter. Capture and display images. Shoot, edit, show, and share photos, slideshows, and high-definition videos. Play and manage your music. Buy music from Google Play or Amazon and listen to it with Galaxy S5's Music app. Work anywhere. Access your files, company network, calendar, and contacts—and work with Google Docs. Connect to Google Maps. Use geolocation and turn-by-turn drive directions to find your way. Stay fit with S Health. Use this built-in app to keep track of fitness goals, walking, heart rate, blood pressure, and more.

## CompTIA A+ 220-801 and 220-802 Cert Guide, Deluxe Edition Packt Publishing Ltd

Understand the Pixel 5 Where other smartphone makers kind of go overboard, offering several different models, Google has tried a more minimal approach with the 2020 Pixel phone. There's no XL and Mini and lite... there's just one: The Pixel 5. And it's surprisingly affordable—even cheaper than the previous model. Whether you are switching from an iPhone or another Android device, this book is for you. It will break down everything you need to know about the device and keep it ridiculously simple! In this book, you'll learn about: Setting up your phone Making calls Installing apps Using the camera Surfing the Internet Changing system settings And much more! Ready to learn more? Let's get started!

# *UK English version* Pearson Education

The Ridiculously Simple Guide to Pixel 5 (and Other Devices Running Android 11) Ridiculously Simple Books

Introduces Android 5.0™ (Lollipop®) for Nexus and Google Play edition devices. Available globally. For complete online help, see http://goo.gl/Sn5RG8 *Complete CompTIA A+ Guide to PCs* Cisco Press

beep codes to help you learn about these valuable troubleshooting tools, memory tables, and the glossary, all in searchable PDF format. Go to the back pages of your eBook video. Edit and share your photos, and use them as for instructions on how to access this content. Well-regarded for its level of detail, assessment features, and challenging review questions and exercises, this CompTIA authorized study guide helps you master the concepts and techniques that will enable you to succeed on the exam the first time. The CompTIA authorized study guide helps you master all the topics on the A+ exam, including Motherboards, processors, RAM, and BIOS Power supplies and system cooling I/O, input ports, and devices Video displays and video cards Customized PCs Laptops and mobile devices Printers Storage devices Installing, using, and troubleshooting Windows Virtualization Networking Security Operational procedures and communications methods Use geotagging and get turn-by-turn directions.

IT Essentials v7 Companion Guide supports the Cisco Networking Academy IT Essentials version 7 course. The course is designed for Cisco Networking Academy students who want to pursue careers in IT and learn how computers work, how to assemble computers, and how to safely and securely troubleshoot hardware and software issues. The features of the Companion Guide are designed to help you study and succeed in this course: · Chapter objectives–Review core concepts by answering the focus questions listed at the beginning of each chapter. · Key terms–Refer to the updated lists of networking vocabulary introduced, and turn to the highlighted terms in context. · Course section numbering–Follow along with the course heading numbers to easily jump online to complete labs, activities, and quizzes referred to within the text. · Check Your Understanding Questions and Answer Key–Evaluate your readiness with the updated end-of-chapter questions that match the style of questions you see on the online course quizzes. This book is part of the Cisco Networking Academy Series from Cisco Press®. Books in this series support and complement the Cisco Networking Academy. Android Quick Start Guide, Android 5.0, Lollipop "O'Reilly Media, Inc."

IT Essentials v6 Companion Guide supports the Cisco Networking Academy IT Essentials version 6 course. The course is designed for Cisco Networking Academy students who want to pursue careers in IT and learn how computers work, how to assemble computers, and how to safely and securely troubleshoot hardware and software issues. As CompTIA Approved Quality Content, the course also helps you prepare for the CompTIA A+ certification exams 220-901 and 220-902. Students must pass both exams to earn the CompTIA A+ certification. The features of the Companion Guide are designed to help you study and succeed in this course: Chapter objectives–Review core concepts by answering the focus questions listed at the beginning of each chapter. Key terms–Refer to the updated lists of networking vocabulary introduced, and turn to the highlighted terms in context. Course section numbering–Follow along with the course heading numbers to easily jump online to complete labs, activities, and quizzes referred to within the text. Check Your Understanding Questions and Answer Key–Evaluate your readiness with the updated end-of-chapter questions that match the style of questions you see on the online course quizzes. This icon in the Companion Guide indicates when there is a hands-on Lab to do. All the Labs from the course are compiled and published in the separate book, IT Essentials v6 Lab Manual. Practicing and performing all these tasks will reinforce the concepts and help you become a successful PC technician. Android Quick Start Guide, Android Mobile Technology Platform, 4.4, KitKat "O'Reilly Media, Inc."

Looking for a simpler guide to Gmail? This book covers the basics of Gmail for the uninitiated as well as some advanced tips for the more experienced. This second edition of A Simpler Guide to Gmail is a fully revised, illustrated, straightforward and no-nonsense approach to a how-to guide for setting up your Gmail account. With twice the information of the first edition there are step-by-step guides to opening the account and sending email, to the more advanced features including Chat and Labs. Also now includes an introduction to Google+!

# **How to Install Google Apps on Kindle Fire** Rough Guides UK

Get the most from your Droid X right away with this entertaining Missing Manual. Veteran tech author Preston Gralla offers a guided tour of every feature, with lots of expert tips and tricks along the way. You'll learn how to use calling and texting features, take and share photos, enjoy streaming music and video, and much more. Packed with full-color illustrations, this engaging book covers everything from getting started to advanced features and troubleshooting. Unleash the power of Motorola's hot new device with Droid X: The Missing Manual. Get organized. Import your contacts and sync with Google Calendar and Microsoft Exchange. Go online. Get your phone to act as a portable hotspot or as a modem to get your laptop online. Play music. Purchase music from Amazon and sync your Droid X with Windows Media Player and iTunes. Shoot photos and